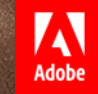

© 2017 Adobe Systems Incorporated. All Rights Reserved. Adobe Confidential.

### **Splunking DarkTools - A Pentesters Guide To Pwnage Visualization Bryce Kunz, Nathan Bates**

提証・立象不可

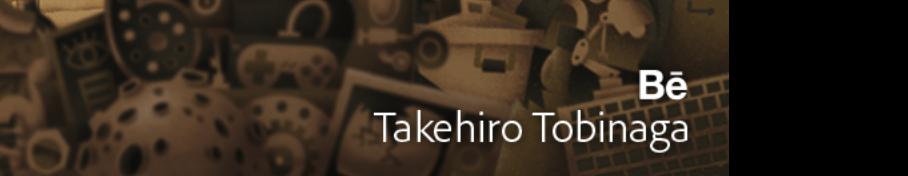

## **Who are we?**

- § Bryce
- § Nathan

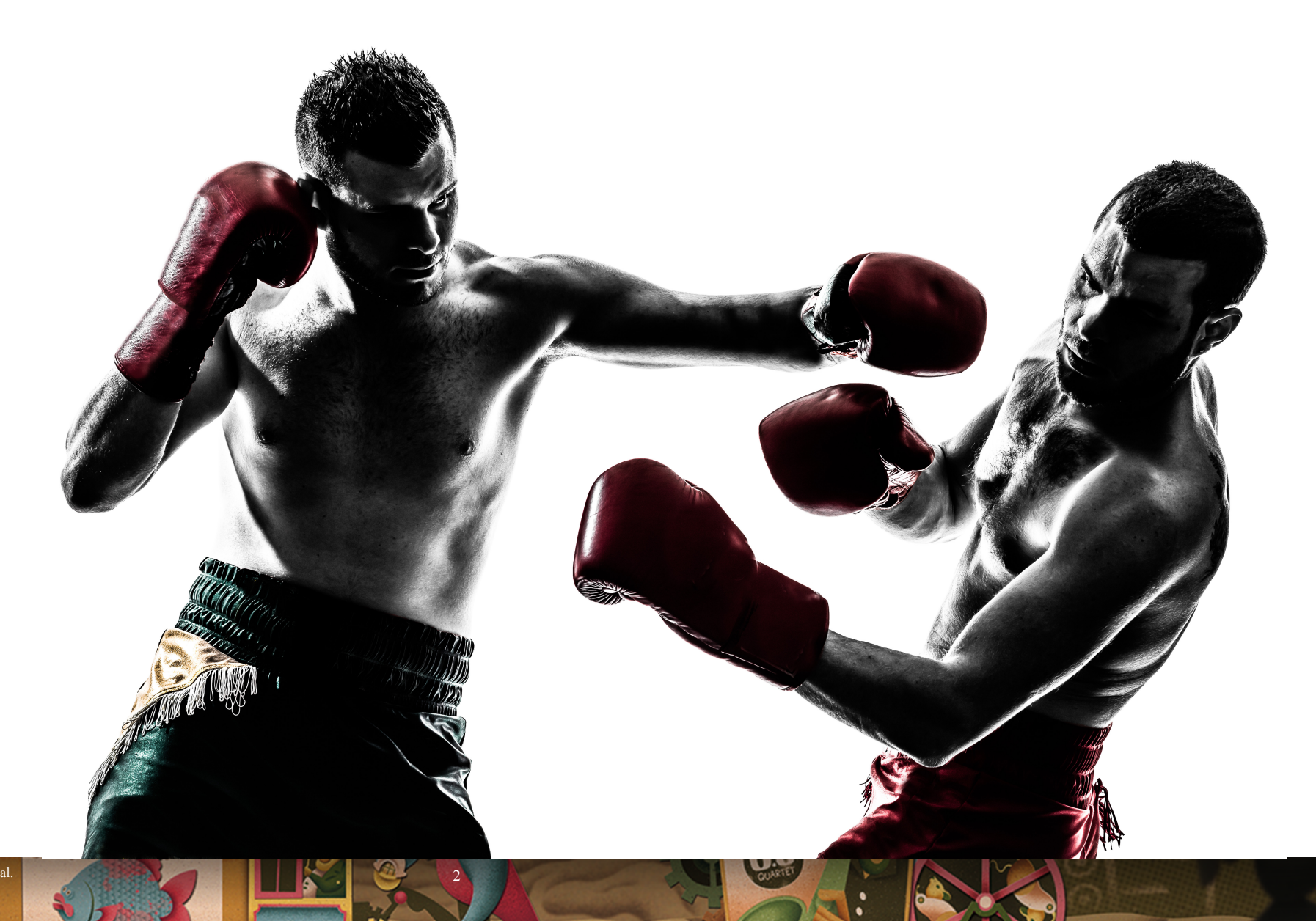

**CONTENTS** 

# **Buy now!**

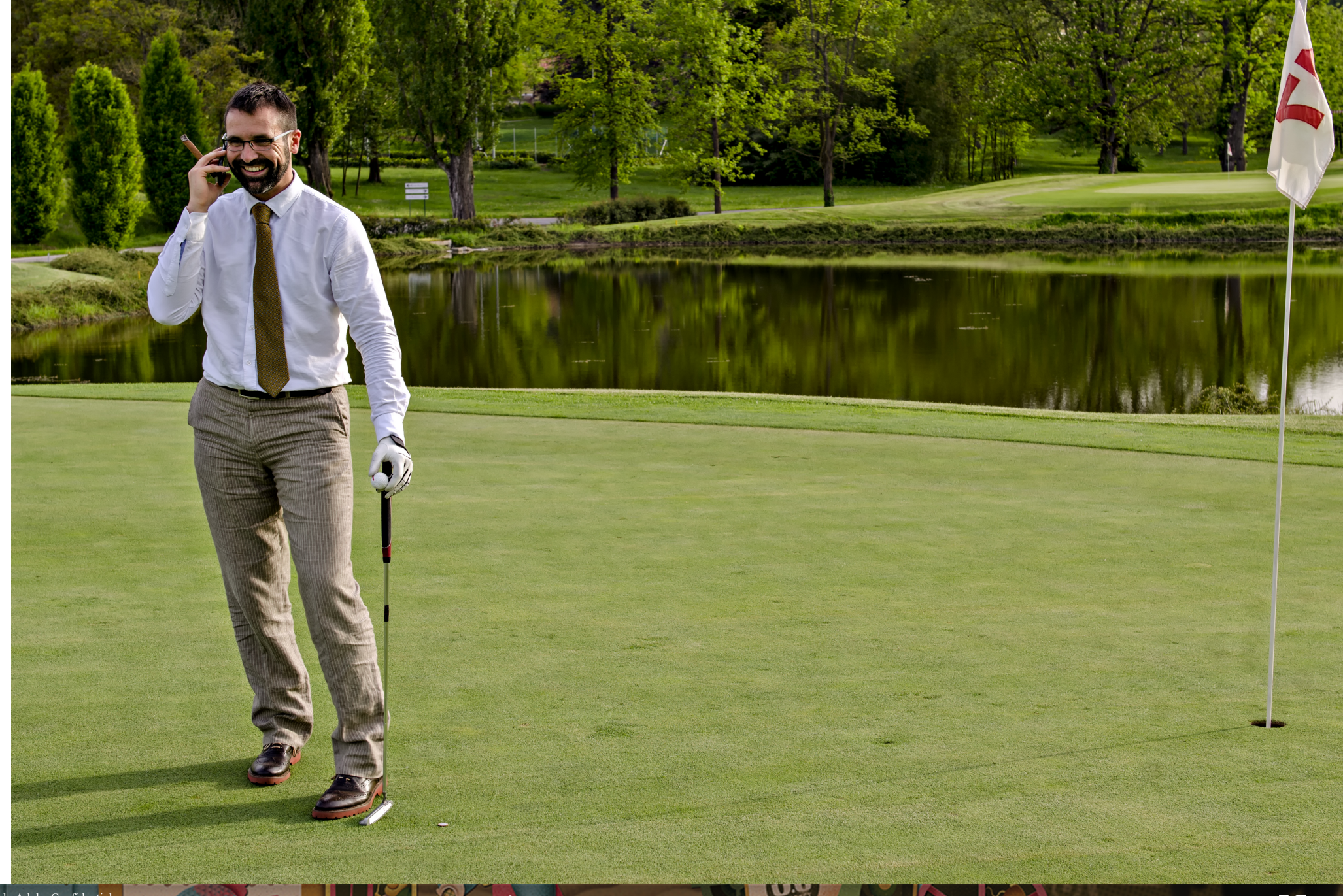

§ **Acquired!**

# **Hole in One!**

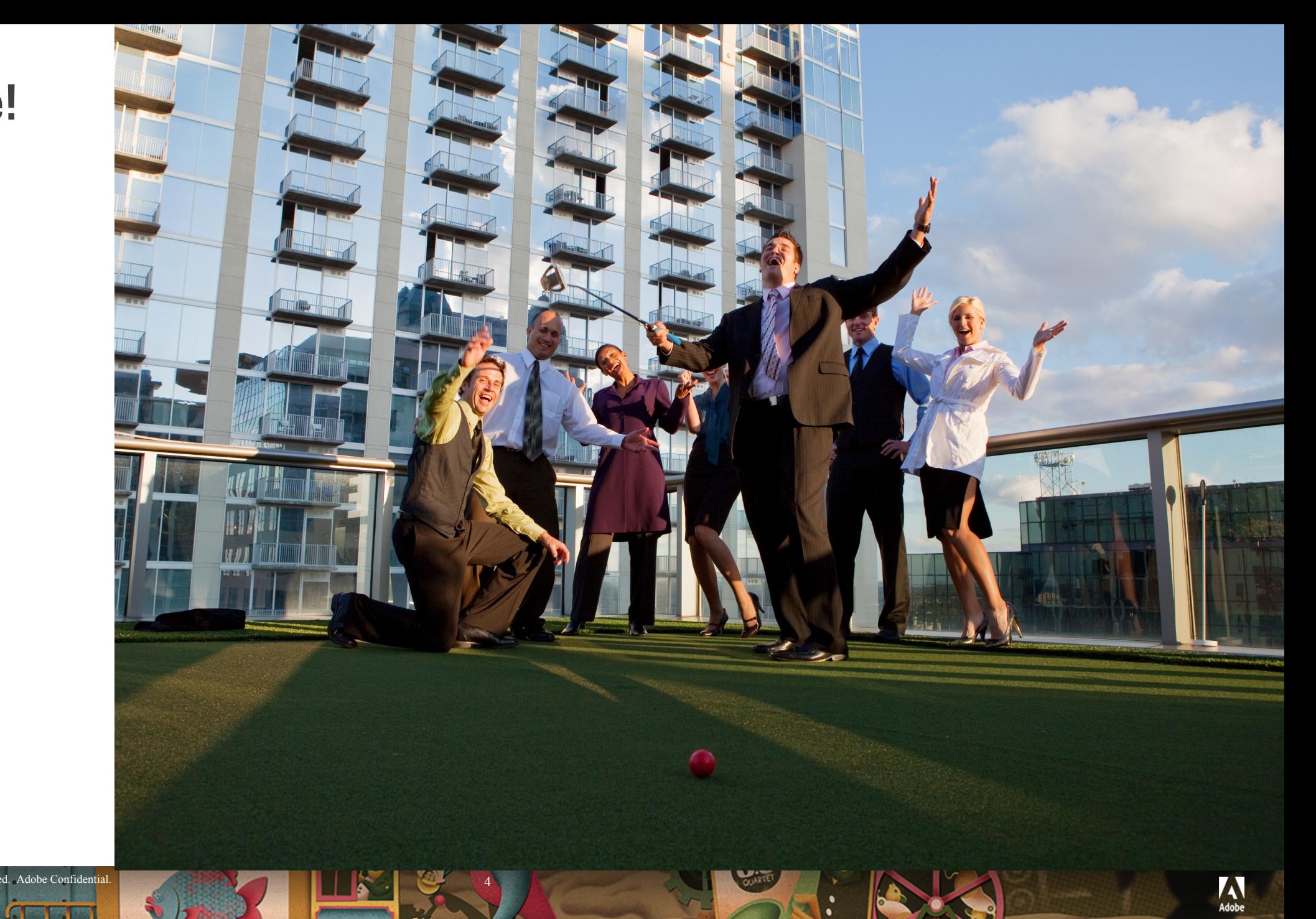

§ Execs Happy!

## **Attack Surface**

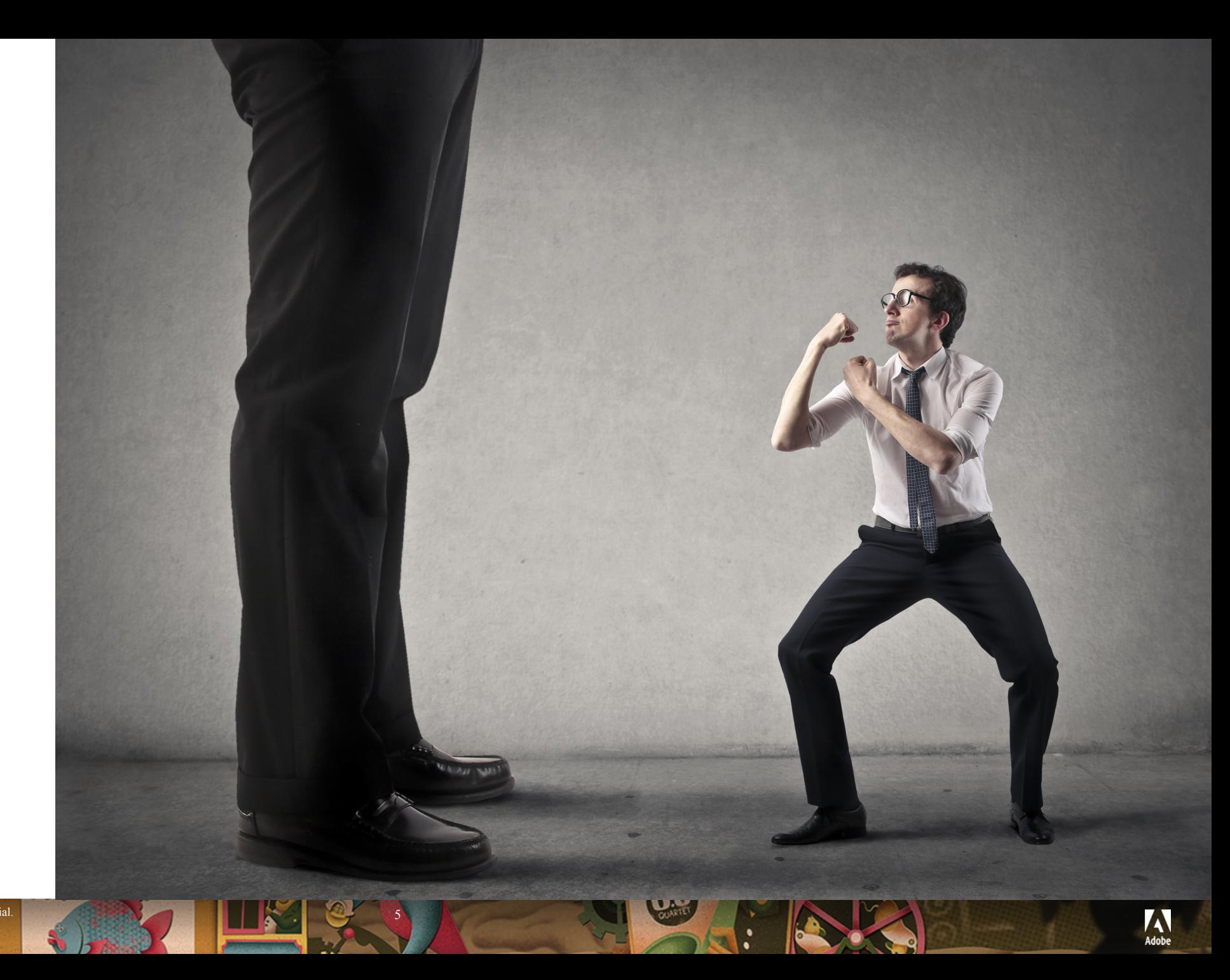

§ VS. the little guy!

**CONTENTS** 

## **Stubborn**

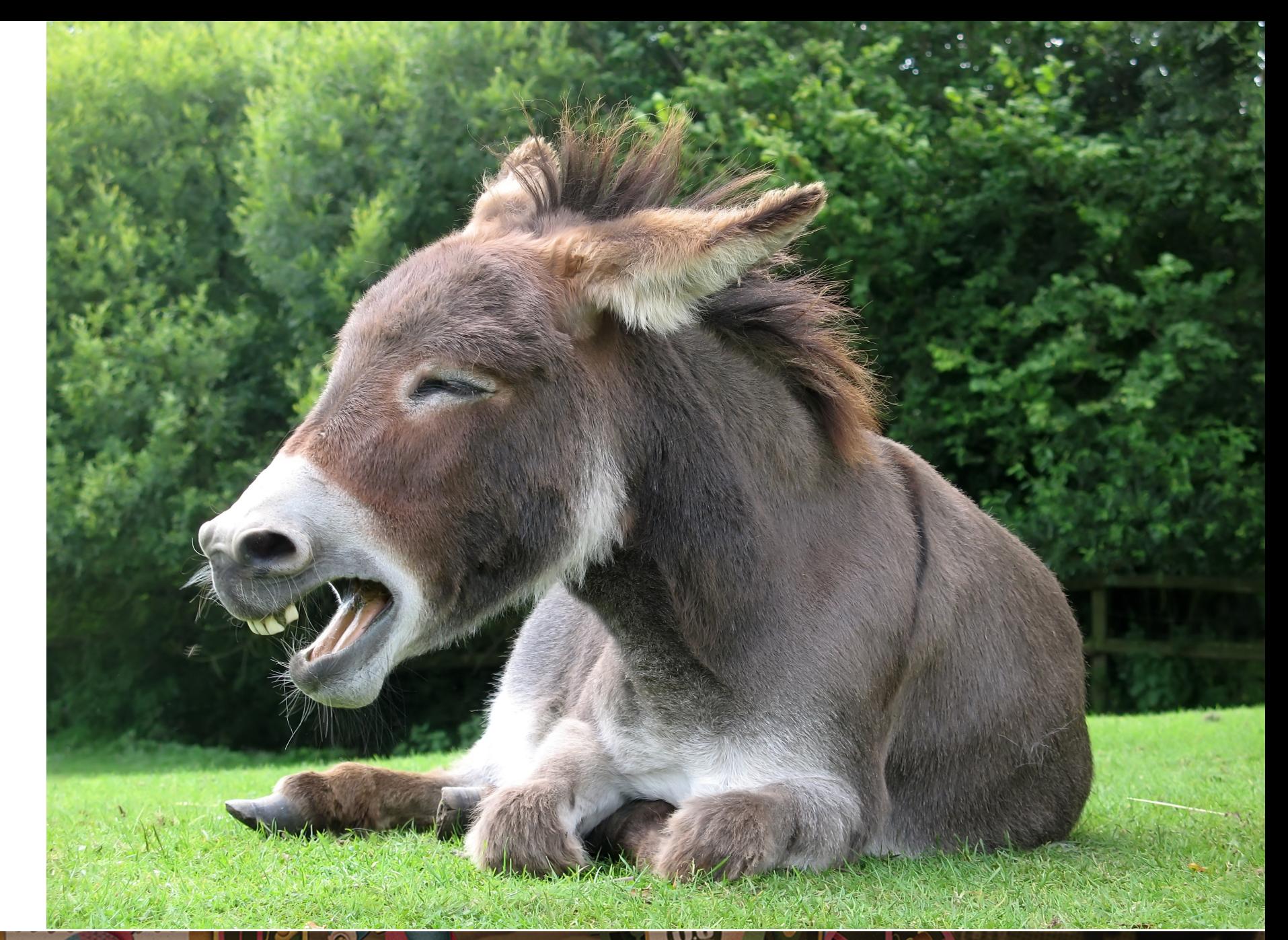

§ As a Mule!

**CONTENTS** 

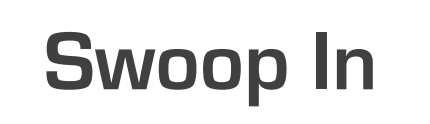

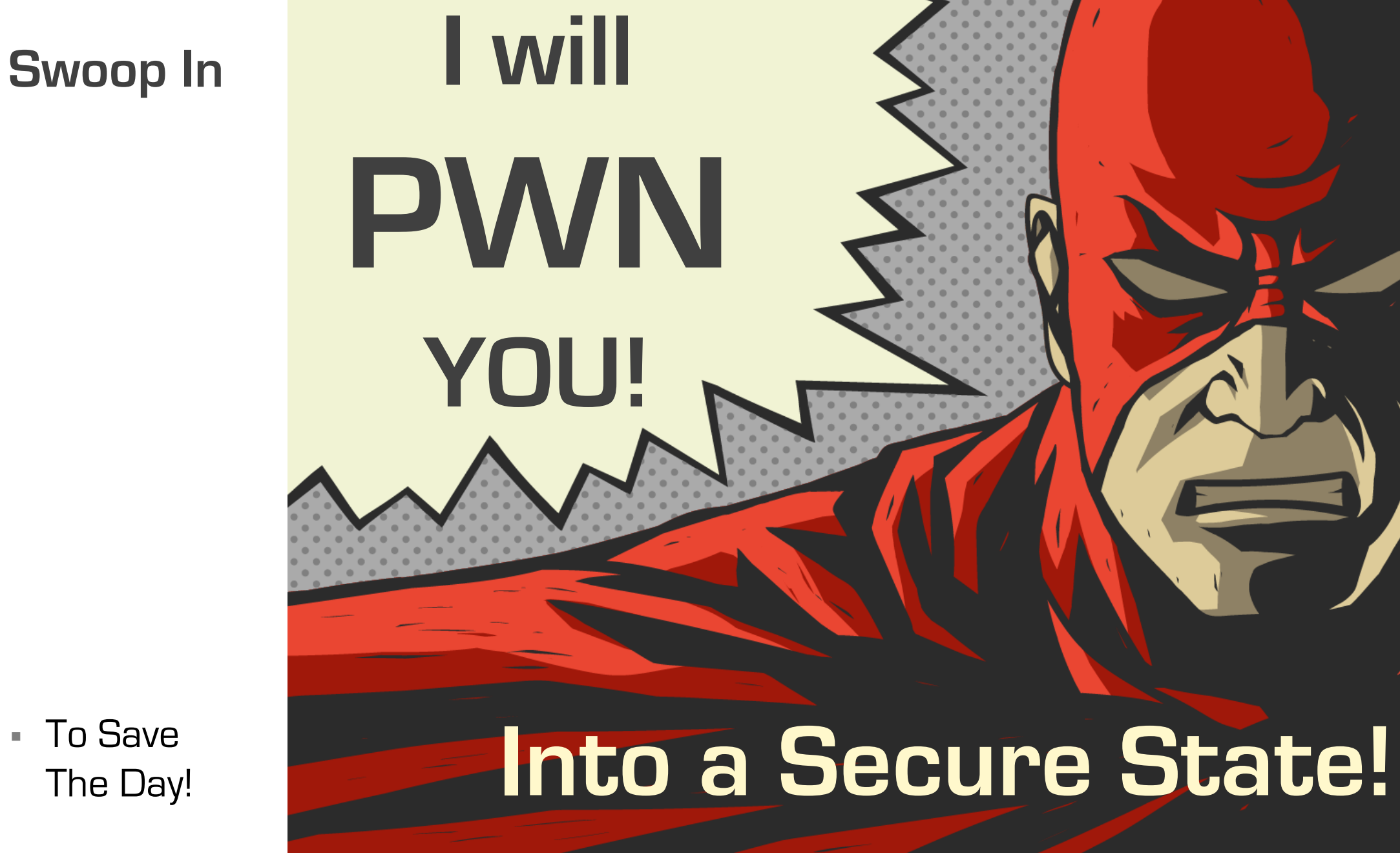

■ To Save The Day!

**CHEEN DESIRE** 

## **Chaotic**

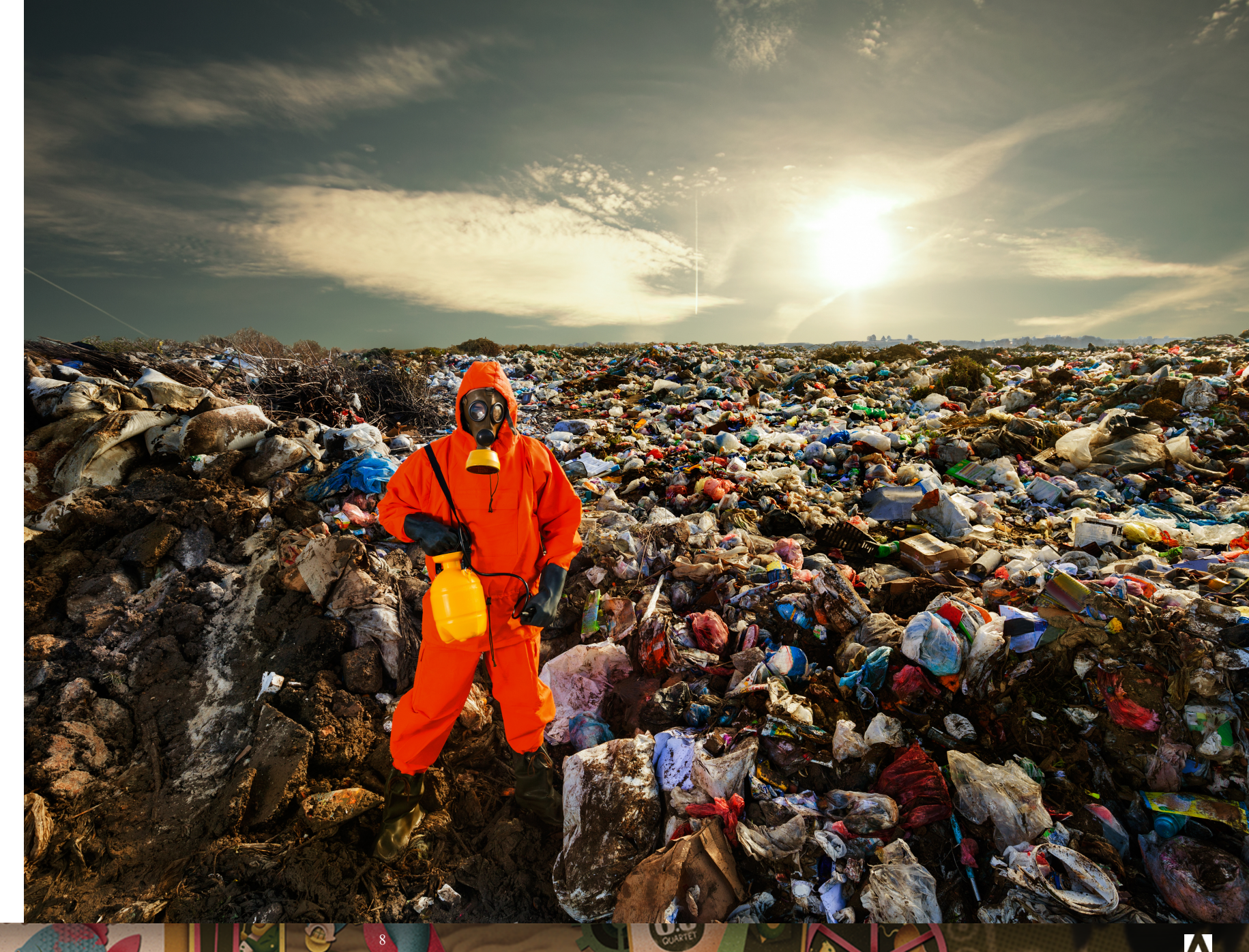

- § Lacks Integration
- § Unnecessarily Hard
- § Weak Scaling

## **DarkTools Demo**

© 2017 Adobe Systems Incorporated. All Rights Reserved. Adobe Confidentia

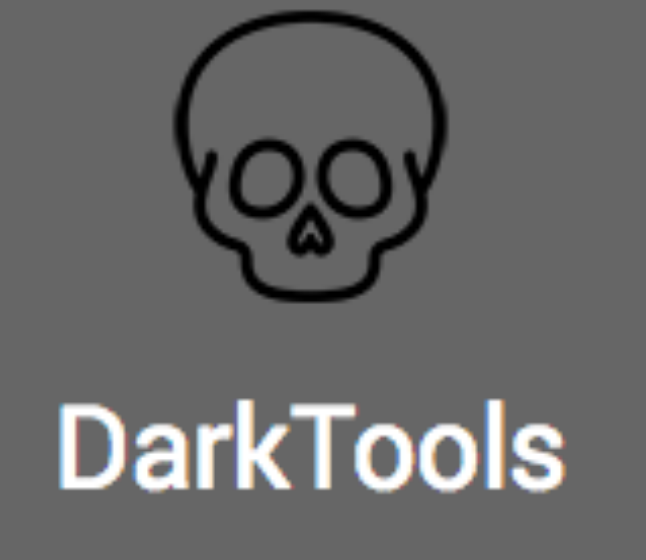

9

§ Pirate Skelton's agree, it's **easy** & **scalable**!

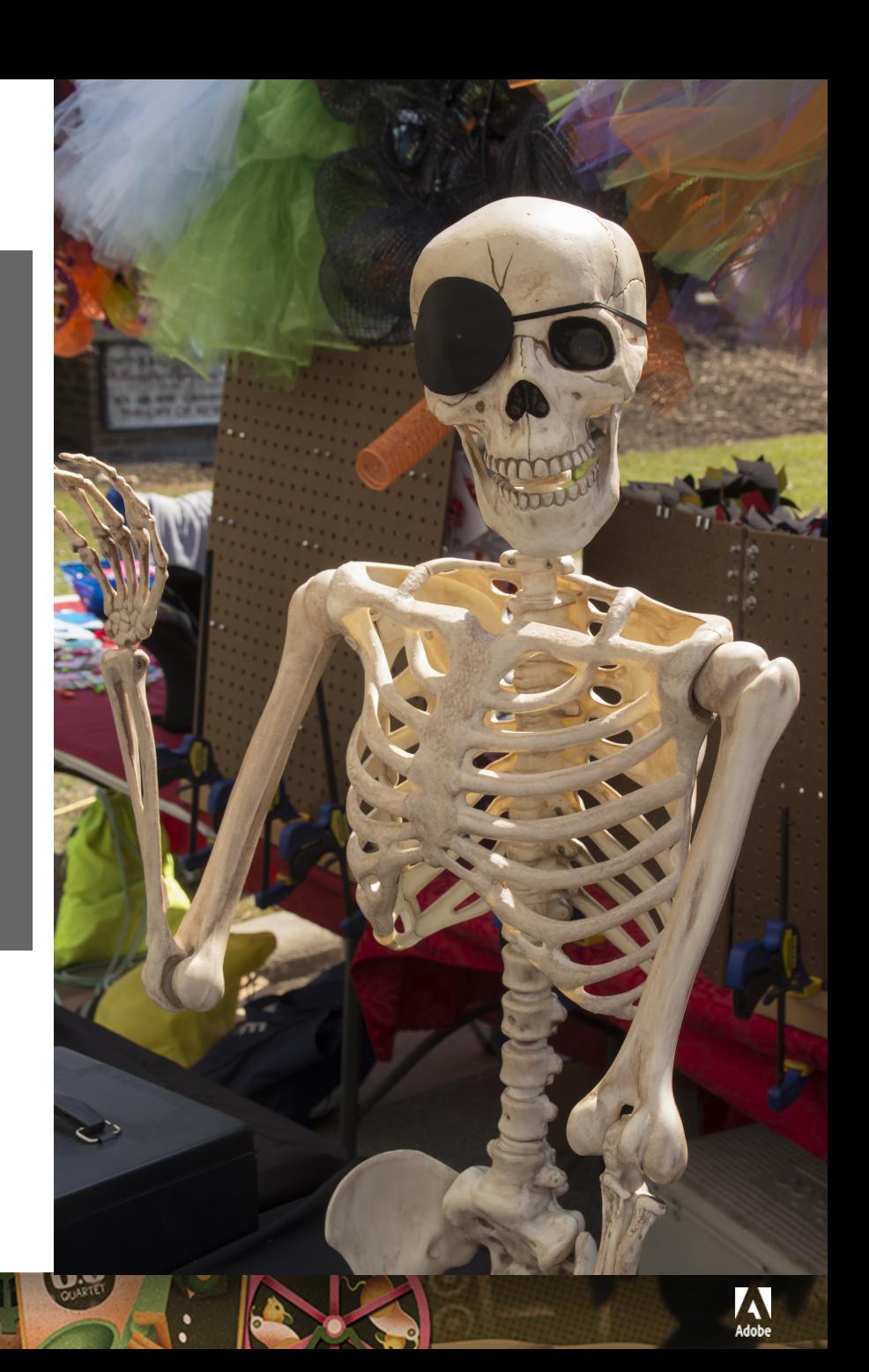

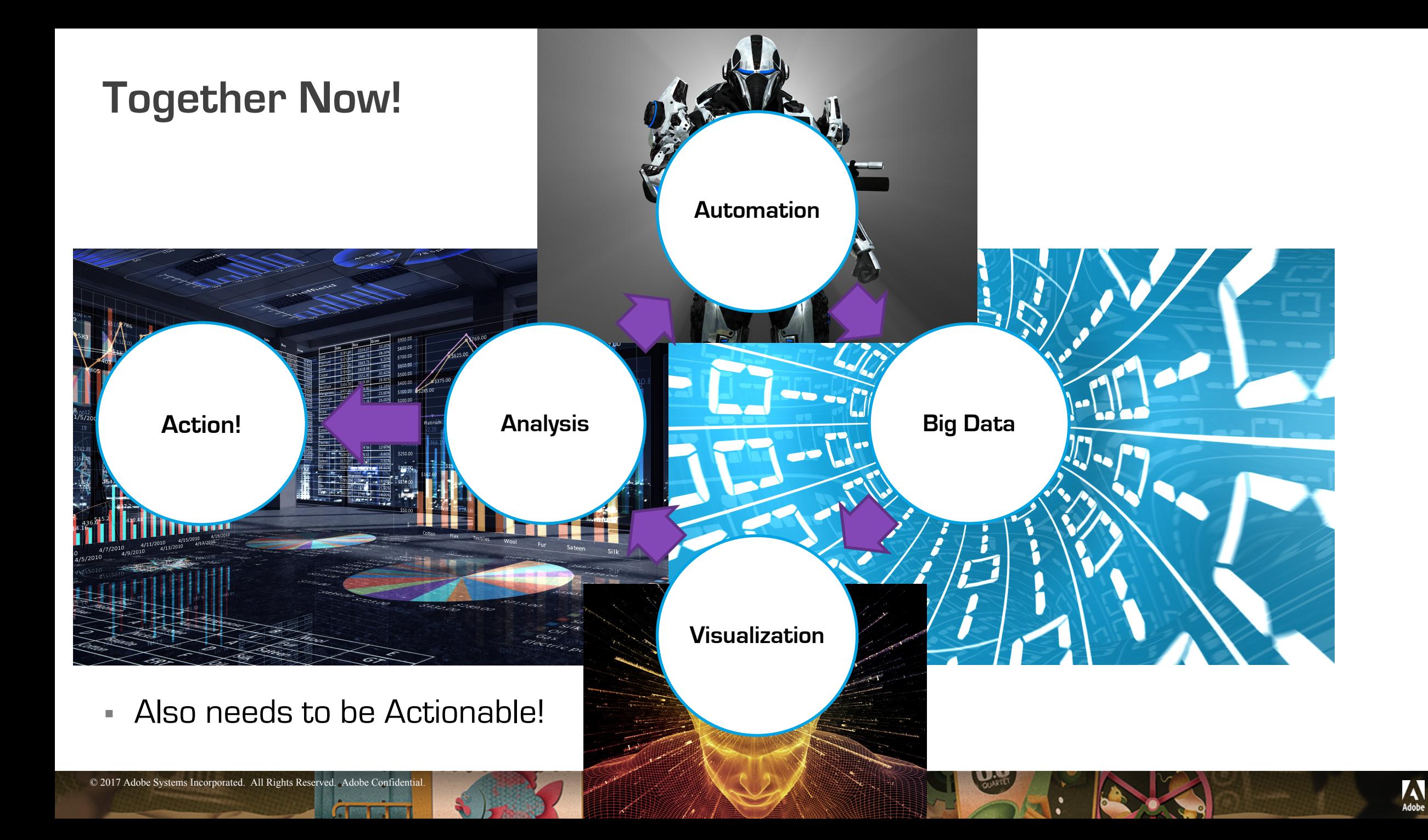

## **Collaboration**

![](_page_10_Picture_1.jpeg)

# **Visualization!**

![](_page_11_Picture_1.jpeg)

§ Of Big Data!

![](_page_12_Figure_0.jpeg)

© 2017 Adobe Systems Incorporated. All Rights Reserved. Adobe Confidential. 13

![](_page_12_Picture_2.jpeg)

![](_page_13_Figure_0.jpeg)

© 2017 Adobe Systems Incorporated. All Rights Reserved. Adobe Confidential. 14

# **HTTP Event Collector (HEC)**

![](_page_14_Figure_1.jpeg)

# **HEC POST**

```
curl -k -H "Authorization: Splunk 12345678-1234-1234-1234-1234567890AB" 
https://localhost:8088/services/collector/event -d
'{
 "project":"DARKGRIFTER",
 "domain":"confluence.darkgrifter.com",
 "ip":"34.251.221.65", 
 "protocol":"tcp",
 "port":"22",
 "service":"ssh",
 "selectortype":"target",
 "severity":"INFO",
 "uniq_selector_id":"1499928119449hcobwltkfnnqtnjgwgtbconodklovmqru",
 "uniq_target_id":"1499941726162nhsgtgmhkoolfhjffaguyiiflclfbuhqj"
}'
```
16

**GENERALISM** 

![](_page_16_Figure_0.jpeg)

© 2017 Adobe Systems Incorporated. All Rights Reserved. Adobe Confidentia

![](_page_17_Figure_0.jpeg)

© 2017 Adobe Systems Incorporated. All Rights Reserved. Adobe Confidential. 18

# **Why Splunk?**

- Simple & Scalable
- Enterprise Security
- Already in use!

![](_page_18_Picture_4.jpeg)

# **Splunk Setup**

- Splunk Install
- Create Index
- HEC
- Install Apps

![](_page_19_Picture_5.jpeg)

![](_page_20_Figure_0.jpeg)

# **Template Bandit**

§ do\_work\_son() – Place logic within the try

def do work son( sProject, sUnigSelectorId, sUnigTargetId, sDomain, sIp, sProtocol, sOpenTcpPort, sTcpService): getToLogging() try:

§ splunkEvent() – Sends a JSON object to Splunk

```
# Whenever you have the result in a JSON like format, send it to Splunk using the splunkEvent() function! :)
iEvent = f"project": sProject,
    "uniq_selector_id": sUniqSelectorId,
    "uniq_target_id": sUniqTargetId,
    "domain": sDomain,
    "ip": sIp,
    "protocol": sProtocol,
    "port": s0penTcpPort,
    "service": sTcpService,
    "severity": "LOW",
    "bandit": sNameOfFunction,
    "bandit status": "Successful",
    "bandit result": sResult
splunkEvent(jEvent, sNameOfFunction) # sSourcePool = sNameOfFunction
```
22

# **Making the Data more Usable**

#### Field Extraction

- Before Splunk
	- § JSON, AutoKV, etc
	- Done in python
- In Splunk
	- Per sourcetype
	- § Regex, field extraction, etc

**GENERAL** 

■ Pros.conf,

- Lookups
	- § Scheduled Searches to combine sourcytpes that ouput as lookups
- § GeoIP
	- Adding location data to visualize locations

![](_page_22_Picture_13.jpeg)

## **Standalone**

![](_page_23_Figure_1.jpeg)

§ All In One

© 2017 Adobe Systems Incorporated. All Rights Reserved. Adobe Confidential. 24

**GENERAL** 

 $\mathbf{C}$ 

![](_page_24_Figure_0.jpeg)

25

۰

۱ó۰

© 2017 Adobe Systems Incorporated. All Rights Reserved. Adobe Confidential.

# **DarkTools Demo**

![](_page_25_Picture_1.jpeg)

**GENERAL** 

Hipster Skelton's agree,

§ it's **easy** & **scalable**!

![](_page_25_Picture_4.jpeg)

26

© 2017 Adobe Systems Incorporated. All Rights Reserved. Adobe Confidenti

# **Future Versions**

- More Modules w/ Checks
- Data Model for Splunk
- Correlation within Splunk
- Trending within Splunk
- § Machine Learning ToolKit (MLTK)

- § API for More Integrations
- $E$ Etc...

![](_page_26_Picture_8.jpeg)

# **Questions? @TweekFawkes**

**@brutes\_**

28

A

© 2017 Adobe Systems Incorporated. All Rights Reserved. Adobe Confider

# **Requirements:**

• Splunk 6.2+ - https://www.splunk.com/en\_us/download/splunk-enterprise.html

29

- § DarkTools App -- https://github.com/brutes1/darktools\_bh
- § Sankey Diagram App -- https://splunkbase.splunk.com/app/3112/
- TA-geoip https://github.com/georgestarcher/TA-geoip

**ABLE IN** 

![](_page_29_Picture_0.jpeg)

# **MAKE ITAN EXPERIENCE**